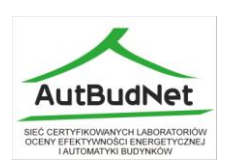

# Politechnika Gdańska Wydział Elektrotechniki i Automatyki ul.Narutowicza11/12 80-233 Gdańsk

\_\_\_\_\_\_\_\_\_\_\_\_\_\_\_\_\_\_\_\_\_\_\_\_\_\_\_\_\_\_\_\_\_\_\_\_\_\_\_\_\_\_\_\_\_\_\_\_\_\_\_\_

Nr zamówienia w ewidencji zamówień publicznych ZP/410/014/D/09

# **SPECYFIKACJA**

# **ISTOTNYCH WARUNKÓW ZAMÓWIENIA**

(SIWZ)

do postępowania o udzielenie zamówienia publicznego prowadzonego w trybie przetargu nieograniczonego na:

# **Dostawa specjalistycznego oprogramowania i elementów systemu LonWorks na potrzeby budowy stanowiska laboratoryjnego**

 ........................................... ZATWIERDZAM :

Gdańsk, maj 2009r.

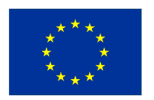

**INNOWACYJNA** 

**GOSPODARKA** 

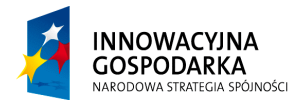

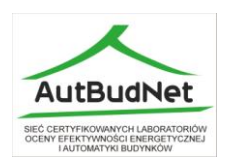

# **I. ZAMAWIAJĄCY I PROWADZĄCY POSTĘPOWANIE**

Zamawiającym jest :

*Politechnika Gdańska Adres: ul. Narutowicza 11/12, 80-233 Gdańsk-Wrzeszcz www.pg.gda.pl NIP: 584 - 020 - 35 - 93*

Jednostka prowadząca postępowanie:

*Wydział Elektrotechniki i Automatyki Adres: ul. Narutowicza 11/12, 80-233 Gdańsk Telefon: (0-58) 347-14-02 fax : (0-58) 341-08-80* 

#### **II. TRYB POSTĘPOWANIA O UDZIELENIE ZAMÓWIENIA**

Postępowanie o udzielenie zamówienia publicznego prowadzone jest w trybie przetargu nieograniczonego poniżej 206 000 euro na podstawie przepisów ustawy z dnia 29 stycznia 2004 roku Prawo zamówień publicznych (Dz. U. z 2007 r. Nr 223 poz. 1655 z późniejszymi zmianami) zwanej dalej "ustawą Pzp".

# **III. OPIS PRZEDMIOTU ZAMÓWIENIA**

1.Przedmiotem zamówienia jest dostawa specjalistycznego oprogramowania i elementów systemu LonWorks na potrzeby budowy stanowiska laboratoryjnego.

Moduły wraz z niezbędnym oprogramowaniem przeznaczone są do budowy stanowiska laboratoryjnego w Laboratorium Zarządzania i Integracji Systemów Automatyki Budynku. Laboratorium to powstaje na Wydziale Elektrotechniki Automatyki Politechniki Gdańskiej w ramach międzyuczelnianego projektu "Sieć certyfikowanych laboratoriów oceny efektywności energetycznej i automatyki budynków" finansowanego przez UE i jest przeznaczone do prowadzenia prac badawczo-rozwojowych w dziedzinie automatyki budynku. Wszystkie moduły systemu LonWorks powinny być wyposażone w odpowiednie podstawy przyłączeniowe umożliwiające montaż i dołączenie przewodów, jeżeli ich konstrukcja tego wymaga.

Wszystkie pakiety programowe powinny być dostosowane do współpracy z systemem operacyjnym Windows XP

Pakiety przeznaczone są do budowy stanowiska laboratoryjnego w Laboratorium Zarządzania i Integracji Systemów Automatyki Budynku. Laboratorium to powstaje na Wydziale Elektrotechniki Automatyki Politechniki Gdańskiej w ramach międzyuczelnianego projektu "Sieć certyfikowanych laboratoriów oceny efektywności

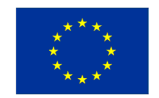

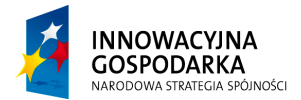

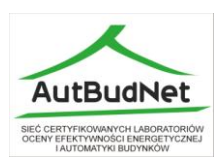

energetycznej i automatyki budynków" finansowanego przez UE i jest przeznaczone do prowadzenia prac badawczo-rozwojowych w dziedzinie automatyki budynku.

Szczegółowy wykaz przedmiotu zamówienia:

# **Część 1:**

- 1.1. Sterownik swobodnie programowalny standardu LonWorks (magistrala TP/FT-10) zawierający minimum: 4 wejścia dwustanowe, 4 wyjścia dwustanowe, 2 wejścia analogowe (0-10 V), 2 wyjścia analogowe (0-10 V) – 1 sztuka
- 1.2. Sterownik z wbudowanym WEBserwerem i interfejsem Ethernet (10Base-T) oraz interfejsem sieci LonWorks (magistrala TP/FT-10) umożliwiający graficzną prezentację stanu urządzeń sieci LonWorks i sterowanie za pośrednictwem przeglądarki internetowej – 1 sztuka
- 1.3. Bramka integrująca standardu LonWorks (magistrala TP/FT-10) do integracji z sieciami wykorzystującymi protokoły: Modbus, M-Bus i BACnet – 1 sztuka.
- 1.4. Zestaw kabli szeregowych do programowania sterowników programowalnych będących przedmiotem zamówienia – 1 sztuka.
- 1.5. Podtynkowy sterownik temperatury (termostat + zadajnik) wraz z portem magistralnym do sieci LPT-10 (zasilanie modułu z magistrali komunikacyjnej) – 1 sztuka
- 1.6. Zasilacz standardu LonWorks dla sieci LPT (do zasilania urządzeń poprzez magistralę LPT) – 1 sztuka
- 1.7. Moduł standardu LonWorks (magistrala TP/FT-10)wejść/wyjść dwustanowych minimum 4 wejścia / 4 wyjścia przekaźnikowe - 1 sztuka
- 1.8. Moduł standardu LonWorks (magistrala TP/FT-10) z wejściami i wyjściami analogowymi – minimum 2 wejścia i 2 wyjścia napięciowe w standardzie 0-10V - 1 sztuka
- 1.9. Moduł standardu LonWorks (magistrala TP/FT-10) wejść impulsowych do współpracy z licznikami energii, minimum 2 wejścia - 1 sztuka.
- 1.10. Moduł repeatera TP/FT-10 1 sztuka
- 1.11. Interfejs EIA-709/USB 1 sztuka
- 1.12. Terminator sieci LonWorks TP/FT-10 1 sztuka

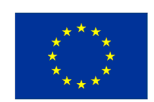

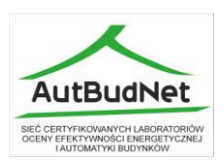

- 1.13. Router Lonworks (FT-10) / IP (Ethernet) 1 sztuka
- 1.14. Pakiet oprogramowania obejmujący:

1.14.1. oprogramowanie do konfiguracji sterowników będących przedmiotem zamówienia,

1.14.2. program typu SCADA do tworzenia wizualizacji dla systemu LonWorks i zarządzania systemem z poziomu stacji operatorskiej (minimum 250 punktów, możliwość współpracy z interfejsem EIA-852 / USB, możliwość tworzenia kolorowych grafik, rejestracja zdarzeń, zarządzanie alarmami, wydruk raportów) 1.14.3. oprogramowanie graficzne do zarządzania i wizualizacji systemu LonWorks za pośrednictwem przeglądarki internetowej

1.14.4. program serwera OPC dla systemu LonWorks

# CZĘŚĆ 2

- 1.15. Pakiet narzędziowy do tworzenia oprogramowania dla węzłów opartych na mikrokontrolerze NeuronChip – Node Builder 3.1 z modułem Gizmo lub równoważny, zawierający: kompilator języka Neuron C wraz ze środowiskiem programistycznym (edytor, linker, debuger, przeglądarka zmiennych), moduł uruchomieniowy (co najmniej: wyświetlacz LCD 4 linie, 2 wejścia analogowe, dwa wyjścia analogowe, 2 wejścia binarne z możliwością dołączenia przycisków, 2 wyjścia binarne, zegar czasu rzeczywistego, czujnik temperatury, obsługa interfejsu TP/FT-10) oraz oprogramowanie LonMaker 64 kredyty oraz LNS DDE serwer - 1 sztuka.
- 1.16. Mini pakiet uruchomieniowy dla sieci LonWorks PL składający się z dwóch węzłów z mikrokontrolerami NeuronChip 3120 lub 3150, z co najmniej 8-mioma wejściami i wyjściami binarnymi oraz czujnikiem temperatury. Pakiet powinien zawierać ponadto interfejs USB/PL-20 oraz kompilator Neuron C w podstawowej wersji wraz z przykładowymi kodami programów i niezbędną dokumentacją - 1 sztuka.
- 1.17. Oprogramowanie analizatora protokołu LonTalk dla sieci EIA-709 i EIA-852 wraz odpowiednimi interfejsami sprzętowymi do tych sieci. Możliwość bieżącego monitorowania pakietów, możliwość analizy pakietów na poziomie bitów,

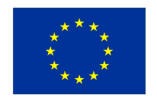

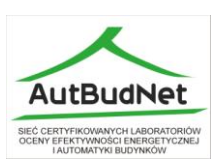

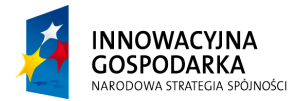

interpretacja zawartości pakietów, wykrywanie błędów protokołu, statystyka zdarzeń, filtracja pakietów, rejestracja pakietów w pliku lub bazie danych, funkcja eksportu zarejestrowanych pakietów do programu Excel, możliwość wysyłania pakietów, możliwość odczytu informacji z bazy LNS - 1 sztuka.

1.18. Oprogramowanie LNS Application Developer's Kit firmy Echelon lub równoważne do projektowania aplikacji LNS umożliwiających: zarządzanie, konfigurację, monitorowanie, diagnostykę i obsługę sieci LonWorks, zawierające: Serwer LNS, pliki projektowe, dokumentację, przykłady i potrzebne narzędzia - 1 sztuka.

# 2. CPV: **31700000-3, 31731100-0, 48960000-5**

3. Zamawiający nie przewiduje zamówień uzupełniających.

4. Dostarczone oprogramowanie i urządzenia muszą być fabrycznie nowe i pochodzić z bieżącej produkcji, wolne od wszelkich wad i uszkodzeń, bez wcześniejszej eksploatacji i nie mogą być przedmiotem praw osób trzecich.

5. Zaoferowane urządzenia muszą być kompletne i gotowe do użytkowania bez dodatkowych zakupów i inwestycji. Do urządzeń musi być dołączona instrukcja obsługi w języku polskim.

6. Zamawiający wymaga, aby Wykonawca dostarczył przedmiot zamówienia do siedziby Zamawiającego na swój koszt, w terminie i na miejsce ustalone z Zamawiającym. Koszt dostawy, wniesienia do sali wskazanej przez Zamawiającego, będzie wliczony do kosztu urządzeń.

7. W przypadku dostarczenia sprzętu wadliwego lub niespełniającego warunków zamówienia, Zamawiający zastrzega sobie prawo żądania wymiany wadliwego lub niezgodnego z warunkami zamówienia sprzętu na nowy, wolny od wad oraz zgodny z opisem przedmiotu zamówienia.

8. Zamawiający wymaga, aby odpowiedzialność i wszelkie ryzyko do momentu podpisania ostatecznego protokołu zdawczo-odbiorczego ponosił Wykonawca.

9. Odbioru przedmiotu zamówienia, na podstawie ostatecznego protokółu zdawczo – odbiorczego, dokona upoważniony pracownik Zamawiającego.

10.Przedmiot zamówienia należy dostarczyć do siedziby Zamawiającego. Numer sali zostanie podany przy realizacji dostawy.

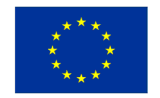

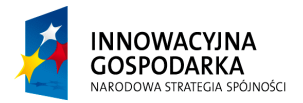

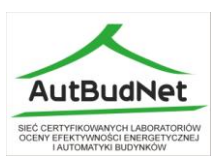

11. Wykonawca winien zawiadomić telefonicznie upoważnionego pracownika Zamawiającego, na co najmniej 2 dni wcześniej o planowanej dostawie.

#### 12. Warunki gwarancji i serwisu.

12.1. Wykonawca udzieli na dostarczone urządzenie gwarancji na okres minimum 12 miesięcy licząc od dnia przekazania przedmiotu zamówienia tj. podpisaniu ostatecznego protokółu zdawczo – odbiorczego.

12.2. W okresie trwania gwarancji Wykonawca zapewni naprawy oraz przeglądy wg zaleceń producenta. W przypadku potrzeby dokonania naprawy w punkcie serwisowym, koszty transportu oraz ryzyko uszkodzenia lub utraty urządzenia spoczywa na Wykonawcy. **Koszt przeglądów, napraw gwarancyjnych oraz dojazdów winien być wliczony w cenę przedmiotu zamówienia**.

12.3. Maksymalny czas naprawy wynosi 14 dni, po upływie tego czasu, Wykonawca zobowiązany będzie do wymiany sprzętu na nowy, pochodzący z bieżącej produkcji oraz wolny od wad. W wypadku wymiany urządzenia na nowe, gwarancja biegnie od początku.

12.4. Wszystkie naprawy gwarancyjne winny być odnotowane w karcie gwarancyjnej.

12.5. Wykonawca zobowiązuje się do przyjmowania zgłoszeń o awarii sprzętu i konieczności dokonania naprawy przez 5 dni w tygodniu od poniedziałku do piątku w godzinach urzędowania Zamawiającego.

12.6. W przypadku trzech napraw gwarancyjnych Wykonawca zobowiązany będzie do wymiany sprzętu na nowy, pochodzący z bieżącej produkcji, oraz wolny od wad w terminie 7 dni roboczych.

12.7. W wypadku wymiany urządzenia na nowe, gwarancja biegnie od początku.

# **IV. TERMIN REALIZACJI PRZEDMIOTU ZAMÓWIENIA**

Termin realizacji zamówienia: Dla części 1 – **28 dni** od daty podpisania umowy Dla części 2 – **56 dni** od daty podpisania umowy

#### **V.OPIS WARUNKÓW UDZIAŁU W POSTĘPOWANIU ORAZ SPOSÓB DOKONYWANIA OCENY SPEŁNIANIA TYCH WARUNKÓW**

O udzielenie zamówienia mogą ubiegać się Wykonawcy, którzy spełniają następujące warunki:

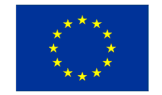

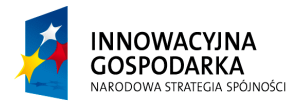

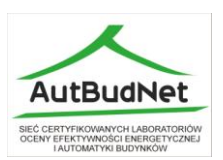

1. Posiadają uprawnienia do wykonywania określonej działalności lub czynności, jeżeli ustawy nakładają obowiązek posiadania takich uprawnień.

2. Posiadają niezbędną wiedzę i doświadczenie oraz dysponują potencjałem technicznym i osobami zdolnymi do wykonania zamówienia lub przedstawią pisemne zobowiązanie innych podmiotów do udostępnienia potencjału technicznego i osób zdolnych do wykonania zamówienia.

3. Znajdują się w sytuacji ekonomicznej i finansowej zapewniającej wykonanie zamówienia.

4. Nie podlegają wykluczeniu z postępowania o udzielenie zamówienia na podstawie art. 24 ustawy Pzp.

Zamawiający sprawdzi czy Wykonawcy spełniają powyższe warunki na podstawie złożonych przez Wykonawców dokumentów i oświadczeń, zgodnie z formułą: spełnia / nie spełnia.

#### . **VI. WYKAZ OŚWIADCZEŃ I DOKUMENTÓW WYMAGANYCH OD WYKONAWCÓW W CELU POTWIERDZENIA SPEŁNIENIA WARUNKÓW UDZIAŁU W POSTĘPOWANIU.**

Dla potwierdzenia spełnienia warunków określonych w rozdz. V niniejszej SIWZ, Wykonawcy winni złożyć niżej wymienione oświadczenia i dokumenty:

1. Oświadczenie o spełnieniu warunków określonych w art. 22 ust.1 ustawy Pzp (załącznik nr 3 do SIWZ). Oświadczenie musi być podpisane przez Wykonawcę.

2. W celu potwierdzenia, że Wykonawca posiada uprawnienia do wykonywania działalności lub czynności określonej w SIWZ oraz nie podlega wykluczeniu na podstawie art. 24 ustawy Pzp.

- aktualny odpis z właściwego rejestru lub aktualne zaświadczenie o wpisie do ewidencji działalności gospodarczej, jeżeli odrębne przepisy wymagają wpisu do rejestru lub zgłoszenia do ewidencji działalności gospodarczej, wystawionego nie wcześniej niż 6 miesięcy przed upływem terminu składania ofert.

*W stosunku do dokumentów potwierdzających spełnianie warunków udziału w postępowaniu o udzielenie zamówienia publicznego zastosowanie mają przepisy Rozporządzenia Prezesa Rady Ministrów z dnia 19 maja 2006 r. w sprawie rodzajów dokumentów, jakich może żądać Zamawiajacy od Wykonawcy oraz form, w jakich te dokumenty mogą być składane (Dz. U. nr 87 poz. 605 z pożn. zmianami) i jeżeli Wykonawca ma siedzibę lub miejsce zamieszkania poza terytorium Rzeczypospolitej Polskiej składa dokumenty zgodnie z tym Rozporządzeniem.*

3. Do postępowania należy złożyć:

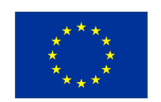

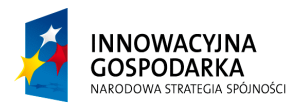

**Projekt: Sieć certyfikowanych laboratoriów oceny efektywności energetycznej i automatyki budynków**

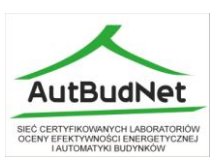

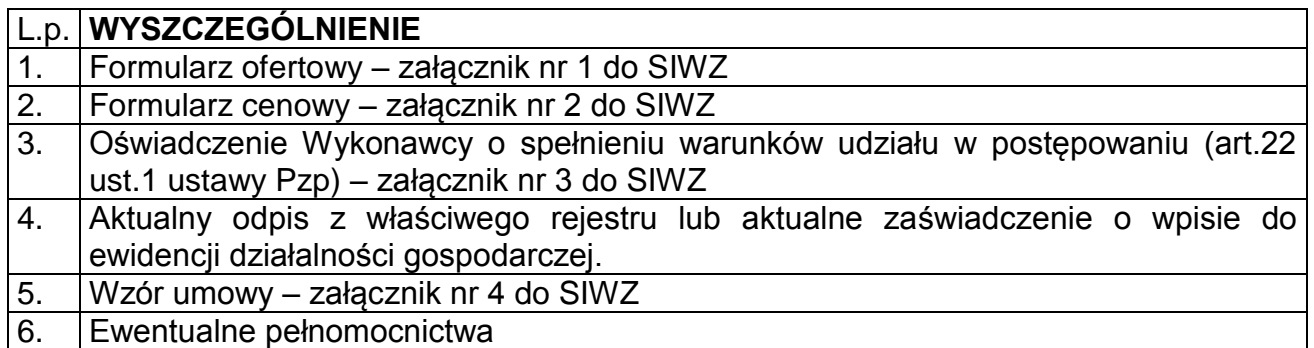

# **VII. OPIS SPOSOBU PRZYGOTOWANIA OFERT**

- 1. Zamawiający dopuszcza składanie ofert częściowych.
- 2. Zamawiający nie dopuszcza składania ofert wariantowych.
- 3. Zamawiający nie przewiduje zawarcia umowy ramowej.
- 4. Zamawiający nie dopuszcza składania ofert w formie elektronicznej.

5. Oferta oraz pozostałe dokumenty, dla których Zamawiający określił wzory w formie załączników do niniejszej SIWZ, winny być sporządzone zgodnie z tymi wzorami, co do treści oraz opisu kolumn i wierszy.

6. Oferta musi być sporządzona z zachowaniem formy pisemnej , na maszynie do pisania, komputerze lub inną trwałą i czytelną techniką, opieczętowana pieczątką firmową oraz podpisana przez osobę upoważnioną.

7. Każdy dokument składający się na ofertę musi być czytelny.

8. Oferta musi być podpisana przez Wykonawcę. Zamawiający wymaga, aby ofertę podpisano zgodnie z zasadami reprezentacji wskazanymi we właściwym rejestrze lub ewidencji działalności gospodarczej. Jeżeli osoba/osoby podpisująca(e) ofertę działa na podstawie pełnomocnictwa, to musi ono w swej treści wyraźnie wskazywać uprawnienie do podpisania oferty. Pełnomocnictwo to musi być dołączone do oferty.

9. Dokumenty składające się na ofertę mogą być złożone w oryginale lub kserokopii potwierdzonej przez Wykonawcę za zgodność z oryginałem z wyjątkiem pełnomocnictwa, które musi być złożone w oryginale lub kserokopii potwierdzonej przez notariusza.

10. Oferta musi być sporządzona w języku polskim. Każdy dokument składający się na ofertę sporządzony w innym języku niż język polski winien być złożony wraz z

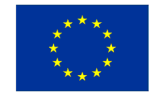

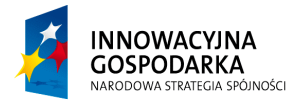

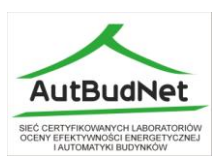

tłumaczeniem na język polski poświadczonym przez Wykonawcę. W razie wątpliwości uznaje się, iż wersja polskojęzyczna jest wersją wiążącą.

11. Oferta winna być przygotowana zgodnie z wymogami niniejszej SIWZ. Treść oferty musi odpowiadać treści SIWZ.

12. Wszystkie miejsca, w których naniesiono poprawki muszą być parafowane własnoręcznie przez osobę podpisującą ofertę. Poprawki powinny być dokonane poprzez czytelne przekreślenie błędnego zapisu i wstawienie "nad" lub "obok" poprawnego.

13. Zaleca się, aby strony oferty były trwale ze sobą połączone i kolejno ponumerowane. W treści oferty winna być umieszczona informacja o ilości stron. Pożądane jest ułożenie dokumentów zgodnie z kolejnością zawartą w rozdziale VI pkt 3 niniejszej specyfikacji.

14. Formularz oferty, inne oświadczenia oraz wykazy, o których mowa w SIWZ, muszą być podpisane przez osobę upoważnioną do reprezentowania Wykonawcy.

15. W przypadku gdyby oferta, oświadczenia lub dokumenty zawierały informacje, stanowiące tajemnicę przedsiębiorstwa w rozumieniu przepisów o zwalczaniu nieuczciwej konkurencji, Wykonawca winien, nie później niż w terminie składania ofert, w sposób nie budzący wątpliwości zastrzec, które informacje stanowią tajemnicę przedsiębiorstwa. Zgodnie z art. 8 ust. 3 ustawy Pzp Wykonawca nie może zastrzec informacji o których mowa w art. 86 ust. 4 ustawy Pzp , tj. informacji dotyczących Wykonawcy (nazwa i adres), ceny, terminu wykonania zamówienia, okresu gwarancji i warunków płatności zawartych w ofercie.

# **VIII. MIEJSCE ORAZ TERMIN SKŁADANIA I OTWARCIA OFERT**

1. Oferty należy złożyć w siedzibie Zamawiającego: Politechnika Gdańska, Wydział Elektrotechniki i Automatyki, ul. Sobieskiego 7, 80-216 Gdańsk, pok. 30, lub przesłać na adres jak wyżej.

2. Oferty można składać w dniach od poniedziałku do piątku w godzinach od 8 $^{00}$  do 15 $^{00}$ .

3. Termin składania ofert upływa **27 maja 2009 r. o godzinie 11.00**.

4. Jeżeli oferta wpłynie do Zamawiającego pocztą lub inną drogą (np. pocztą kurierską) o terminie jej złożenia decyduje termin dostarczenia oferty do Zamawiającego, a nie termin np. wysłania listem poleconym lub złożenia zlecenia dostarczenia oferty pocztą kurierską.

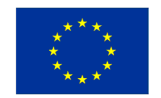

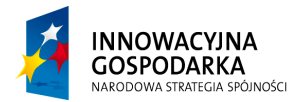

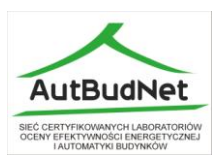

5. Ofertę należy umieścić w zamkniętym opakowaniu, uniemożliwiającym odczytanie zawartości bez uszkodzenia tego opakowania.

Opakowanie winno być oznaczone, nazwą (firmy) oraz adresem Wykonawcy i zaadresowane na adres:

#### **Politechnika Gdańska Wydział Elektrotechniki i Automatyki** ul. Sobieskiego 7, 80-216 Gdańsk, pok. 30

oraz opisane: "ZP/410/014/D/09 Dostawa specjalistycznego oprogramowania i modułów systemu LON na potrzeby budowy stanowiska laboratoryjnego

# Nie otwierać przed **27 maja 2009 r. godz. 11:45**"

6. Wszystkie oferty otrzymane przez Zamawiającego po terminie określonym w ust. 3 zostaną zwrócone bez otwierania po upływie terminu przewidzianego na wniesienie protestu.

7. Przed upływem terminu składania ofert, Wykonawca może wprowadzić zmiany i uzupełnienia do złożonej oferty pod warunkiem, że Zamawiający otrzyma pisemne zawiadomienie o wprowadzeniu zmian. Powiadomienie o wprowadzeniu zmian musi być złożone wg takich samych zasad, jak składanie ofert tj. w kopercie odpowiednio oznakowanej napisem "ZMIANA". Koperty oznaczone "ZMIANA" zostaną otwarte przy otwieraniu oferty Wykonawcy, który wprowadził zmiany i po stwierdzeniu poprawności sposobu dokonywania zmian, zostaną dołączone do oferty.

8. Przed upływem terminu składania ofert, Wykonawca ma prawo wycofać ofertę. Pod warunkiem, że Zamawiający otrzyma pisemne zawiadomienie o jej wycofaniu. Powiadomienie o wycofaniu oferty musi być złożone wg takich samych zasad jak wprowadzenie zmian z dodatkowym napisem na kopercie "WYCOFANIE". Do pisemnego powiadomienia o wycofaniu oferty musi być dołączony dokument uprawniający Wykonawcę do występowania w obrocie prawnym, a powiadomienie musi być podpisane przez upoważnionego przedstawiciela Wykonawcy. Koperty ofert wycofanych nie będą otwierane.

9. Oferty zostaną otwarte w siedzibie Zamawiającego tj. Politechnika Gdańska Wydział Elektrotechniki i Automatyki, ul. Sobieskiego 7, 80-216 Gdańsk, pok. 30 w dniu, w którym upływa termin składania ofert, tj. **27 maja 2009 r. o godzinie 11:45**.

10. Otwarcie ofert jest jawne.

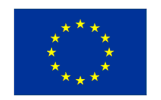

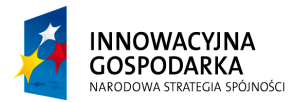

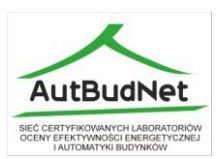

11. Bezpośrednio przed otwarciem ofert Zamawiający poda kwotę, jaką zamierza przeznaczyć na sfinansowanie zamówienia.

12. Podczas otwierania kopert z ofertami Zamawiający odczyta nazwy (firmy) oraz adresy Wykonawców, ceny ofertowe oraz pozostałe informacje określone w art. 86 ust. 4 ustawy Pzp.

13. Wykonawca nieobecny przy otwarciu ofert może zwrócić się z pisemnym wnioskiem do Zamawiającego o przesłanie mu wyżej wymienionych informacji.

#### **IX. INFORMACJA O SPOSOBIE POROZUMIEWANIA SIĘ ZAMAWIAJĄCEGO Z WYKONAWCAMI ORAZ UDZIELANIA WYJAŚNIEŃ DOTYCZĄCYCH TREŚCI SIWZ I SPOSOBIE PRZEKAZYWANIA OŚWIADCZEŃ I DOKUMENTÓW**

1. Podstawowa formą porozumiewania się Zamawiającego z Wykonawcami jest forma pisemna.

Korespondencję należy kierować na adres:

**Politechnika Gdańska, Wydział Elektrotechniki i Automatyki,** Politechnika Gdańska, ul. Sobieskiego 7, 80-216 Gdańsk, pok. 30

z dopiskiem na kopercie "Dostawa specjalistycznego oprogramowania

i modułów systemu Bacnet na potrzeby budowy stanowiska laboratoryjnego".

2. Zamawiający dopuszcza przekazywanie oświadczeń, wniosków, zawiadomień i informacji za pomocą faksu. W wypadku porozumiewania się za pomocą faxu, każda ze stron, na żądanie drugiej niezwłocznie potwierdza fakt otrzymania faxu.

- 3. Zamawiający wyznacza do kontaktowania się z Wykonawcami nw. osoby:
- 3.1. Sprawy techniczne: Michał Porzeziński Tel. 058 347-29-35

3.2. Sprawy proceduralne: Jakub Sawicki - Tel. 058 347-24-00, nr fax-u: 058 347-29-13

4. Wykonawca może zwrócić się do Zamawiającego z prośbą o wyjaśnienie treści SIWZ. Zamawiający odpowie niezwłocznie na zadane pytanie, pod warunkiem, że pytanie wpłynie do Zamawiającego, na co najmniej 6 dni przed terminem składania ofert.

5. Zamawiający odpowie niezwłocznie na zadane pytanie, przesyłając treść zapytań i odpowiedzi bez ujawniania źródła zapytania, Wykonawcom, którym przekazano SIWZ a także udostępni na stronie internetowej Zamawiającego – [www.dzp.pg.gda.pl](http://www.dzp.pg.gda.pl/)

6. Zamawiający nie przewiduje zebrania wszystkich Wykonawców w celu wyjaśnienia treści SIWZ.

7. W uzasadnionych przypadkach Zamawiający może przed upływem terminu składania ofert, zmienić treść niniejszej SIWZ.

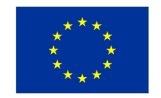

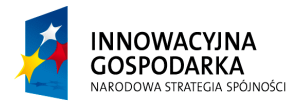

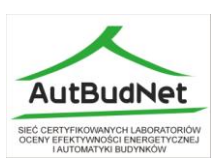

Dokonaną zmianę specyfikacji Zamawiający przekaże niezwłocznie wszystkim Wykonawcom, którym przekazano SIWZ oraz zamieści na stronie internetowej [www.dzp.pg.gda.pl](http://www.dzp.pg.gda.pl/)

8. Jeżeli w wyniku zmiany treści niniejszej SIWZ, niezbędny będzie dodatkowy czas na wprowadzenie zmian w ofertach, Zamawiający przedłuży termin składania ofert o ten czas. O przedłużeniu terminu składania ofert Zamawiający niezwłocznie zawiadomi wszystkich Wykonawców, którym przekazano SIWZ oraz zamieści te informacje na własnej stronie internetowej.

# **X. TERMIN, DO KTÓREGO WYKONAWCA BĘDZIE ZWIĄZANY ZŁOŻONĄ OFERTĄ**

1. Termin związania ofertą wynosi 30 dni.

2. Bieg terminu rozpoczyna się wraz z upływem terminu składania ofert.

3. Wykonawca samodzielnie lub na wniosek Zamawiającego może przedłużyć termin związania ofertą, z tym że Zamawiający może tylko raz, co najmniej 3 dni przed upływem terminu związania ofertą, zwrócić się do Wykonawców o wyrażenie zgody na przedłużenie tego terminu o oznaczony okres, nie dłuższy jednak niż 60 dni.

4. W przypadku wniesienia protestu po upływie terminu składania ofert bieg terminu związania ofertą ulega zawieszeniu do czasu ostatecznego rozstrzygnięcia protestu.

# **XI. OPIS SPOSOBU OBLICZENIA CENY OFERTY**

1. Cena oferty zostanie wyliczona przez Wykonawcę na podstawie wypełnionego formularza cenowego i przedstawiona w składanej ofercie.

2. Wykonawca uwzględnia wszystkie wymogi, o których mowa w niniejszej SIWZ i w cenie oferty powinien ująć wszelkie koszty związane z wykonaniem przedmiotu zamówienia, które są niezbędne dla pełnego i terminowego wykonania przedmiotu zamówienia.

3. Cena oferty, ceny jednostkowe oraz poszczególne wartości netto i brutto winny być wyrażone w złotych polskich (PLN) z dokładnością do dwóch miejsc po przecinku zaokrąglone zgodnie z zasadami matematycznymi. W złotych polskich będą prowadzone również rozliczenia pomiędzy Zamawiającym a Wykonawcą.

4. Cena oferty jest cena określona na druku "FORMULARZ OFERTOWY".

5. Ceny określone w ofercie obowiązują przez cały okres związania ofertą i będą wiążące dla zawieranej umowy.

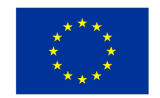

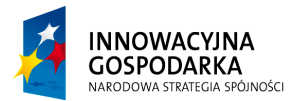

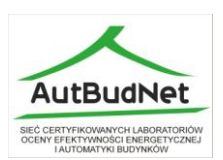

6. Ceny jednostkowe określone przez Wykonawcę w ofercie nie będą zmieniane w toku realizacji przedmiotu zamówienia i nie będą podlegały waloryzacji.

7. Stawka podatku VAT winna być określona zgodnie z ustawą z 11 marca 2004 r. o podatku od towarów i usług (Dz. U. Nr 54, poz. 53510 z póź. zm.)

8. W przypadku zmiany obowiązujących na terenie Rzeczypospolitej Polskiej przepisów dotyczących wysokości stawek podatku od towarów i usług (VAT) w zakresie obejmującym przedmiot zamówienia, Zamawiający dopuszcza możliwość odpowiedniej zmiany w tym zakresie.

9. Zamawiający poprawi w tekście oferty oczywiste omyłki pisarskie, oczywiste omyłki rachunkowe z uwzględnieniem konsekwencji rachunkowych dokonanych poprawek oraz inne omyłki polegające na niezgodności oferty z SIWZ, niepowodujące istotnych zmian w treści oferty – niezwłocznie zawiadamiając o tym Wykonawcę, którego oferta została poprawiona.

Przez omyłkę rachunkową Zamawiający rozumieć będzie każdy wadliwy wynik działania matematycznego (rachunkowego) przy założeniu, że składniki działania są prawidłowe**.**

# **XII. OPIS KRYTERIÓW I SPOSOBU DOKONYWANIA OCENY OFERT**

1. Oceny ofert dokonywać będą członkowie komisji przetargowej. Przy dokonywaniu wyboru najkorzystniejszej oferty zastosowane zostanie następujące kryterium oceny ofert: cena oferty - waga 100 %.

Ocena punktowa pozostałych ofert dokonana zostanie zgodnie z formułą:

 Najniższa oferowana cena Liczba przyznanych punktów = -------------------------------- x 100 % Cena badanej oferty

2. Maksymalną liczbę punktów, w danej części zamówienia otrzyma oferta z najniższą ceną, niepodlegająca odrzuceniu oraz złożona przez Wykonawcę nie wykluczonego z postępowania.

3. Jeżeli nie będzie można dokonać wyboru oferty najkorzystniejszej ze względu na to, że zostały złożone oferty o takiej samej cenie, Zamawiający wezwie Wykonawców, którzy złożyli te oferty, do złożenia w terminie określonym przez Zamawiającego ofert dodatkowych.

4. Wykonawcy składając oferty dodatkowe, nie mogą zaoferować cen wyższych niż zaoferowane w złożonych ofertach.

#### **XIII. INFORMACJE O FORMALNOŚCIACH, JAKIE POWINNY ZOSTAĆ SPEŁNIONE PO WYBORZE OFERTY W CELU ZAWARCIA UMOWY W SPRAWIE ZAMÓWIENIA PUBLICZNEGO**

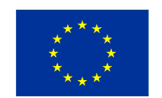

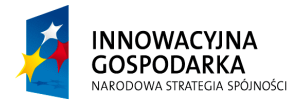

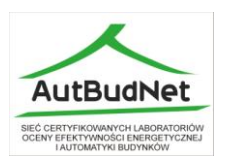

W celu podpisania umowy Wykonawca zobowiązany jest stawić się w siedzibie Zamawiającego, w terminie wskazanym przez Zamawiającego.

# **XIV. UNIEWAŻNIENIE POSTĘPOWANIA**

Zamawiający unieważni postępowanie jedynie w przypadkach określonych w art. 93 ust. 1 ustawy Pzp.

#### **XV. ISTOTNE POSTANOWIENIA KTÓRE ZOSTANĄ WPROWADZONE DO TREŚĆI ZAWIERANEJ UMOWY W SPRAWIE ZAMÓWIENIA PUBLICZNEGO**

1. Zamawiający wymagać będzie od wybranego Wykonawcy podpisania umowy o treści wynikającej z załącznika nr 4 do SIWZ oraz na podstawie wybranej oferty w terminie określonym przez Zamawiającego.

2. Wzór umowy do zaakceptowania przez Wykonawcę stanowi załącznik nr 4 do SIWZ. Akceptacja treści umowy odbywa się przez złożenie stosownego oświadczenia na formularzu ofertowym.

3. Wykonawca wyznaczy w umowie osobę, która będzie upoważniona do reprezentowania Wykonawcy w sprawach związanych z realizacją przedmiotu zamówienia.

# **XVI. INFORMACJE OGÓLNE**

- 1. Wykonawca winien zapoznać się z całością niniejszej SIWZ.
- 2. Wszystkie załączniki stanowią integralną część SIWZ.

3. Koszty związane z przygotowaniem, złożeniem oferty i udziałem w postępowaniu ponosi Wykonawca.

4. Zamawiający nie przewiduje zwrotu kosztów udziału w postępowaniu, z zastrzeżeniem art. 93 ust. 4 ustawy Pzp.

5. Do spraw nieuregulowanych w niniejszej SIWZ mają zastosowanie przepisy ustawy Pzp z 29 stycznia 2004 r. i Kodeksu cywilnego.

# **XVII. POUCZENIE O ŚRODKACH OCHRONY PRAWNEJ.**

Wykonawcom a także innym osobom, których interes prawny w uzyskaniu zamówienia doznał lub może doznać uszczerbku w wyniku naruszenia przez Zamawiającego przepisów ustawy Pzp, przysługują środki ochrony prawnej określone w Dziale VI rozdział 1 i 2 tej ustawy.

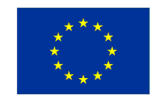

**Projekt: Sieć certyfikowanych laboratoriów oceny efektywności energetycznej i automatyki budynków**

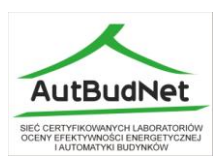

# **ZAŁĄCZNIKI:**

- 1. Formularz ofertowy **Fig. 2018** załącznik nr 1
- 2. Formularz cenowy **come carefully** załącznik nr 2
- 3. Oświadczenie (art. 22 ust.1 Pzp) załącznik nr 3
- 4. Wzór umowy example 22 załącznik nr 4
- 
- -

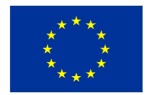